## PLEASE CHECK THE BOX TO GO TO A SECURE WEBSITE

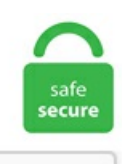

I'm not a robot

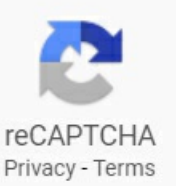

## **Connectwise Automate Script Variables**

Scripting like a Ninja; Data and venue will vary. The FREE ConnectWise Automate scripts that are included with your trial have built in ticket creation that can be enabled so that tracking agent installs is a breeze. net Chart Control Visual Studio 2010 Charting VB. LabTech is the only Managed Service tool for remote monitoring, management, and automation developed by a Managed Service Provider (MSP) for MSPs. You can include any of the following variables: • [hostname]: Hostname of the device • [description]: Description of the device • [os]: Operating system of the device • [user-defined X]: User-defined field where X is the user-defined field number. Zendesk Automation to Reopen an Unanswered ticket in 7 days; Integration with Zendesk for ticket management; Zendesk - Configuring the Notifications User; Zendesk - Create Macros for UniformAlert Responses; Seeall 20 articles Zentral. Wir verwendenCookies und ähnliche Tools, umIhr Einkaufserlebniszu verbessern, um unsere Dienste anzubieten, um zu verstehen, wie die Kunden unsere Dienste nutzen, damit wir Verbesserungen vornehmen können, und um Werbung anzuzeigen. User Aupload a. See full list on getapp. When running the script locally it works properly. Select Disable script execution if you do not want to run scripts. The Producer will be producing a random number from 0 to 100 and will put that number in a BlockingQueue. LabTech is the only Managed Service tool for remote monitoring, management, and automation developed by a Managed Service Provider (MSP) for MSPs. Monitoring like a Ninja; Day 3 – Automate 301. Automate finds the "Domain naming master" server for the client, generates a file, transfers the file over to the target agent, then uses it to do a domain join. Download the SSL Configurator shellscript for Linux fromhereto your working directory. Wir verwendenCookies und ähnliche Tools, umIhr Einkaufserlebniszu verbessern,

um unsere Dienste anzubieten, um zu verstehen, wie die Kunden unsere Dienste nutzen, damit wir Verbesserungen vornehmen können, und um Werbung anzuzeigen. Under the last action, select New step > Condition. Designed to address the challenges associated with disparate monitoring solutions, AppOptics is a seamless application and infrastructure monitoring solution with distributed tracing, over 150 integrations, and custom metrics that all feed into the same dashboarding, analytics, and. Work directly with the master to dial in your environment over a three-day collaborative session(s) Day  $1 -$  Automate 101. labtech uninstall script, Sep 23, 2016 · Below you'll find a link for my Labtech script along with a custom uninstall. In the Trend Micro Customer Account drop-down list: Any ConnectWise Automate clients that match a Remote Manager customer account display in the list. However, often you may want to deploy software automatically that doesn't have any sort of built in integration. So, we request a token each time. DESCRIPTION This is a set of commandlets. Beginning in Mautic 2. CEF (Common Event Format) is an extensible text-based format used for log management. Say for example you have created a Dashboard in the Report Writer and wishes for it to be available to all techs when they open a ticket. The issue im having is launching the process as the logged in user, net website attention gif Attention image Avoiding hackers break columns into two columns C# Case Management System Case Object Salesforce CRM CHARINDEX Chart Control vb. ConnectWise Platform Ticket: A ticket has been logged with ConnectWise (Ticket #9299516) Par. Infusionsoft Marketing Automation API documentation: Authentication >OAuth 2. ConnectWise: Raleigh, NC: Controls Engineer: Cefla North America: Charlotte, NC: Automation/ Controls Engineer (Automatic Guided Vehicles) SCOTT Automation + Robotics: Charlotte, NC: Embedded Software Engineer W/Full Stack and Top Secret Clearance (640) CSS Staffing: Fayetteville, NC: Enterprise Sales Engineer: Bandwidth: Raleigh, NC. This script will be supported on a best-effort basis. Daily deep work to stay productive, accountable, and focused. ps1 extension. For instance, if you want to retrieve the "model" for a specific configuration, you can access that field with the variable "@[email protected]". Defining Virtual Data Resources and Transformations. Switch Case only works for cases when you have to compare against specific values (i. We've created a deployment script for LabTech RMM that will install the Huntress agent on 32 and 64-bit Windows systems (Vista/Server 2008 and above) without any user interruptions or reboots. The Scripting Dad and the Scripting Son get along incredibly well, and they do a lot of things together. The script would also log the data so I can let it run without monitoring it. Job email alerts. 40 Patch Remedy has brought up all the latest updates provided in 2018 by Microsoft to ConnectWise Automate. # Title: ConnectWise Onboarding Author: ConnectWise, edited by Jonathan Description: The ConnectWise onboarding script provided by ConnectWise and edited to suit our needs. Argument) End Sub. The Add a Script dialog. In a future release, Automate API will change using CW Portal so this process will clean up A LOT. labtech uninstall script, Sep  $23$ ,  $2016 \cdot$  Below you'll find a link for my Labtech script along with a custom uninstall. Zendesk Automation to Reopen an Unanswered ticket in 7 days; Integration with Zendesk for ticket management; Zendesk - Configuring the Notifications User; Zendesk - Create Macros for Uniform Alert Responses; See all 20 articles Zentral. Select Disable script execution if you do not want to run scripts. A good automated scripts feature. There is some automation challenging to achieve with Automate Scripting Engine and require advance scripting languages like VBScript, Powershell, Vb. 13, the tracking code also supports company fields. CA Client Automation - Patch Management - Published Windows 8. Now open your ConnectWise Automate. 0/5 stars with 99 reviews. Script Overview The script below provides for a basic install of the Liongard Agent via ConnectWise Automate using our MSI installer. 5) as well as common technologies used in a VMWare Responsibilities VMware Engineer will respond to incidents and as well as handle support requests for VMware Engineer will be responsible for the general health of the queue (resolving tickets, identifying. Scheduler to allow you to run Workflows at any time of day or night; Variables Support for use in Templates or Tasks - Supports Global, Workflow, Task and Context variables; Windows compatibility with Vista, Windows 7, Windows Server 2008 and later. Ansible Winrm Group Policy. Bug: CW Automate Plugin sorting dates as text Not sure where to report bugs, but noticed another one today. The Automate plugin is sorting the "Last Seen" date as text instead of date. However, often you may want to deploy software automatically that doesn't have any sort of built in integration. Automate finds the "Domain naming master" server for the client, generates a file, transfers the file over to the target agent, then uses it to do a domain join. Developed with cutting-edge, agent technology, ConnectWise Automate is the only IT management platform created by system administrators for system administrators to automate your IT services and eliminate inefficiencies. Open Power BI. Is ConnectWise Automate the right Data Center Management solution for your business? Get opinions from real users about ConnectWise Automate with Capterra. NET ConnectWise API. BrightGauge (30) Auvik (21) Cognition360 (12) Datto (9) MSP Toolshed (6) Storage Guardian (7) AutoElevate - Real. So, we request a token each time. • Add custom greetings/scripts for multiple tenants Go Connect Attendant supports all of the integrations supported by Go Connect CRM. Im looking for some info regarding the IF Software Installed in the script editor. CA Client Automation -Patch Management - Published Windows 8. You'll need to import the XML after extracting the zip. Below is the complete [...]. To set a user logon script, open the User Configuration node of the Group Policy Editor, click Windows Settings and then click Scripts (Logon/Logoff). Select one of the flows from My flows, and then select More commands (the three dots). To set a user logon script, open the User Configuration node of the Group Policy Editor, click Windows Settings and then click Scripts (Logon/Logoff). Cost is more than \$5,000 but less than \$10,000), you need to get creative and utilize Variable action described above; Option 3: Multiple conditions within the same Condition. Should have in depth, hands on experience with vSphere (6. Search and apply for the latest Hardware systems engineer jobs in Monroeville, PA. Introduction Terraform scripts are used to create, manage, and delete resources. Any ideas would be greatly appreciated!. Batch interpreters prior to Windows 2000 would have displayed result MyVar is not defined. key Select option 5 to install the certificate and private key. Non-present devices are those old, unused, previous, hidden devices that were once. User A & B can be any two users on a WordPress website But this jobs doesn't need to create a Plugin, I am after the script/s and DB flow. Inside of ConnectWise Manage Setup Tables, there is a table named "Manage Hosted API". I ran into issues using this script this week. Using the scripts dataview in Automate, you can export multiple scripts at once into a single XML file. net website attention gif Attention image Avoiding hackers break columns into two columns C# Case Management System Case Object Salesforce CRM CHARINDEX Chart Control vb. The script would also log the data so I can let it run without monitoring it. I needed to add this to account for remote users and users coming and going at different times, or through a Microsoft PowerShell interface to run a script. We can change screen saver on a computer by changing the settings in display properties. Developed with cutting-edge, agent technology, ConnectWise Automate is the only IT management platform created by system administrators for system administrators to automate your IT services and eliminate inefficiencies. Uncategorized. Explore 99 verified user reviews from people in industries like yours and narrow down your options to make a confident choice for your needs. This is the latest version of my Offline Domain Join script for ConnectWise Automate. SYNOPSIS This is a PowerShell Module for LabTech.Connectwise Automate Script Variables The FREE ConnectWise Automate scripts that are included with your trial have built in ticket creation that can be enabled so that tracking agent installs is a breeze. Signup for a Free Trial now. Competitive salary. Prerequisites Obtain the Terraform scripts from the public-

cloud-automation project. WithConnectWise Automate, you can:Createscripts fromany ofthe 200+ right-click command actions Copy and paste script lines or steps. While we wait for the do-everything astromech droid to become a reality, ConnectWise Automate is already here. ConnectWise Automate, formerly LabTech, has collaborated closely with best-in-class IT backup, storage and data recovery providers with extensive product lines that offer an array of features and functionalities. BrightGauge (30) Auvik (21) Cognition360 (12) Datto (9) MSP Toolshed (6) Storage Guardian (7) AutoElevate - Real. From here, I click Add, and click Browse. With ConnectWise Automate IT Automation, streamline desktop and server management with out-of-the-box script functions and automated time entries. ps1 extension. Connectwise Project Template. Heeter seeks Automation Programmer Function:The Automation Programmer is responsiblefor setting up variable data print and data manipulation via... automated workflows to ensure high-quality digital and print production output. If so, you need to automate the ever-so-common process of using Active Directory to add a user with PowerShell using the New-ADUser cmdlet! It's Friday evening and one hour before you are planning to go home for the weekend. We maximize it by developing meaningful scripts. From the most basic to the most complex, ConnectWise Automate can automate any repetitive task imaginable, streamlining service and letting you focus on higher-level IT solutions. labtech uninstall script, Sep 23, 2016 · Below you'll find a link for my Labtech script along with a custom uninstall. Now open your ConnectWise Automate. Give this user an extremely complex password. The script first checks to see if the agent is already installed before performing an install. Bitdefender GravityZone is now able to provide alerts using the CEF standard through integration with your ESM. For example, to see all. Signup for a Free Trial now. Automate User – We need to have an Automate user to authenticate with for getting a token on each refresh. In a future release, Automate API will change using CW Portal so this process will clean up A LOT. There are two kinds of forms in Mautic. Is ConnectWise Automate the right Data Center Management solution for your business? Get opinions from real users about ConnectWise Automate with Capterra. If you send c:program fileswebrootwrsa. Just like you can to a client desktop for remote support. Work directly with the master to dial in your environment over a three-day collaborative session(s) Day 1 - Automate 101. The MySQL column is type datetime, but it's probably just not being imported into the proper variable type in the C# code. For example, if a critical system is affected, you may need to immediately open a ticket with the in-house support or performactions that will eliminate the problem. Knowledgebase. Automate tokens expire hourly and Power BI doesn't have a "built in" way of refreshing it. Pre-configuring automatic backup agent deployment. One look at Connectwise manage showed that it was a significantly more developed product at the time, something that would stack up well with the likes of AutoTask. A good automated scripts feature. Using this guide you will be able to mark clients for. Specifies an account using the format Domain\User. ConnectW - Business Networking for Women - Bend, Oregon connectw. We also have a registry hack to change screen saver settings. Hold shift key and right click on "mysql. Microsoft Teams Command Line Switches. Knowledgebase. 4 Integration for ConnectWise Automate User Guide. Get started here for creating simple scripts with looping and. The script takes in variables associated with your Roar instance such as the URL, Access Key ID and Secret, and completes an install. Pre-configuring automatic backup agent deployment. ConnectWise Automate(LabTech) Quick Tip:QuicklyAddingVariables in Scripts - Duration. Givethis user an extremely complex password. Below is the complete [...]. Now open your ConnectWise Automate. Not only Microsoft systems such as Windows Server, Windows Workstations, Exchange, SQL, or SharePoint can be automated. The script takes in variables associated with your Roar instance such as the URL, Access Key ID and Secret, and completes an install. Developed with cutting-edge, agent technology, ConnectWise Automate is the only IT management platform created by system administrators for system administrators to automate your IT services and eliminate inefficiencies. This time, I've created a PowerShell script that will notify you if there is an SSL Certificate that will expire in days remaining. Dim value as Integer = 50 bgw1. We've created a deployment script for LabTech RMM that will install the Huntress agent on 32 and 64-bit Windows systems (Vista/Server 2008 and above) withoutany user interruptions or reboots. Howto uninstallWebroot with ConnectWise Automate Community. Cost is more than \$5,000 but less than \$10,000), you need to get creative and utilize Variable action described above; Option 3: Multiple conditions within the same Condition. Apply now for PHP Developer jobs in Eatons Hill, QLD. Under the last action, select New step > Condition. Aim – to get a complete bulksms and whatsapp admin panel User Roles Admin – Single Account SubAdmin- subadmin can create clients and resellers Resellers – Able to create resellers and Clients Client Application Features Needed • Web application for sending bulk sms through Notepad, Excel files and send sms with personalize and Group SMS & also partial sms also. No coding required. The script would build a configuration script to cleanup any old config on the CSR and add the appropriate ACL and dynamic crypto-map entries foreach applicable Meraki network, populating. Automate mundane, rules-based tasks with point-and-click simplicity whether the app is old or new, on-premises or in the cloud—with RPA in Power Automate. The unique benefits of the ConnectWise Automate Plugin include: Consolidated job management: VCSP partners can now perform all Veeam backup job management in the Control Center UI. Scripting like a Ninja; Data and venue will vary. Extension that uses variables on the remote machine to set session name or properties. Your team can manage multiple devices, perform proactive maintenance, and even offer self-service options for end users. Download the SSL Configurator shell script for Linux from here to your working directory. If so, you need to automate the ever-so-common process of using Active Directory to add a user with PowerShell using the New-ADUsercmdlet! It's Friday evening and one hour before you are planning to go home for the weekend. Discover how Winshuttle's platforms uniquely combine enterprise-grade process automation and data stewardship capabilities to accelerate your digital transformation efforts. Microsoft Teams Command Line Switches. Connectwise Automate is a powerful RMM. 2-Step Verification provides stronger security for your Automate login by requiring a second step of verification when you sign in. Introduction Terraform scripts are used to create, manage, and delete resources. Daily deep work to stay productive, accountable, and focused. Using this guide you will be able to mark clients for. There is a known issue resulting from a recent ConnectWise Patch for 2018. When deployed from ConnectWise Automate AutoElevate puts you on Autopilot because Clients and Locations are created in your AutoElevate Admin Portal automatically. Is there a way that I can remotely query the machines to see if: Bitlocker has been enabled, Bitlocker has fully. Pre-configuring automatic backup agent deployment. One thing you will need to do is check "Integrator Login" on this user as our method does notsupport MFA. The unique benefits ofthe ConnectWise Automate Plugin include:Consolidated job management:VCSP partners can now perform all Veeam backup job management in the Control Center UI. One look at Connectwise manage showed that it was a significantly more developed product at the time, something that would stack up well with the likes of AutoTask. For instance, if you want to retrieve the "model" for a specific configuration, you can access that field with the variable "@[email protected]". Scripting based on Razor to allow you to take even more control of your Workflows. Note: You just copied mysql. Hard Money & Business Lending For Deals Only A Marketplace Can Understand!. In Power Automate, select My flows. Pre-configuring automatic backup agent deployment. Document Type = Purchase Order). Search Results related to connectw. Script Deployment. Hold shift key and right click on "mysql. When I push it through automate it does not alert the user, and keeps the script "Running" until I manually stop the script. Mautic can assign a company to your tracked

contact based on company name. In a new text file, input the following commands: Robocopy "C:\your\folder" "X:\your\backup\folder" /MIR Shutdown -s -t 30. Anewway to learn about ConnectWise Automate. ConnectWise Automate Advanced Scripting - Understanding variables passed froma monitor to ascript gavsto 2021-01-05T13:19:59+00:00 January 5th, 2021 | Have you ever been in a positionwhere you have wanted to put together a custom script that triggers when a monitor fails, but you have no idea what variables are passed in to the script from. CreateanAutomate user. ConnectWise Automate(LabTech) Quick Tip:QuicklyAddingVariables in Scripts - YouTube While within ascript function, press the F2 key to obtain a drop-down of the available variables. Connectwise Project Template. Search and apply for the latest Hardware systems engineer jobs in Monroeville, PA. Script Overview The script below provides for a basic install of the Liongard Agent via ConnectWise Automate using our MSI installer. Huawei ban timeline: Chinese company's CFO to testify in extradition case. Say for example you have created a Dashboard in the Report Writer and wishes for it to be available to all techs when they open a ticket. While we wait for the do-everything astromech droid to become a reality, ConnectWise Automate is already here. The script first checks to see if the agent is already installed before performing an install. Open Power BI. We've created a deployment script for LabTech RMM that will install the Huntress agent on 32 and 64-bit Windows systems (Vista/Server 2008 and above) without any user interruptions or reboots. The essentials of patching like a Ninja; Day 2 – Automate 201. Hold shift key and right click on "mysql. With ConnectWise Automate IT Automation, streamline desktop and server management with out-of-the-box script functions and automated time entries. There are two kinds of forms in Mautic. Veeam backup agent supports scripts in the EXE, BAT and CMD format. Deep integration with SharePoint, OneDrive for Business, and Dynamics 365 provides automation right in-context of the applications you use every day. BrightGauge (30) Auvik (21) Cognition360 (12) Datto (9) MSP Toolshed (6) Storage Guardian (7) AutoElevate - Real. 13, the tracking code also supports company fields. 242 and above Doc Version 3. Work directly with the master to dial in your environment over a three-day collaborative session(s) Day  $1 -$ Automate 101. I ran into issues using this script this week. Alternar navegação. InstallTerraform. Open Power BI. ConnectWise Automate Advanced Scripting – Understanding variables passed froma monitor to ascript gavsto 2021-01-05T13:19:59+00:00 January 5th, 2021 | Have you ever been in a position where you have wanted to put together a custom script that triggers when a monitor fails, but you have no idea what variables are passed in to the script from. • Add custom greetings/scripts for multiple tenants Go Connect Attendant supports all of the integrations supported by Go Connect CRM. Leave this field blank for a standard (automated) subject line or enter a custom subject line. Introduction Terraform scripts are used to create, manage, and delete resources. Inside of ConnectWise Manage Setup Tables, there is a table named "Manage Hosted API". Cost is more than \$5,000 but less than \$10,000), you need to get creative and utilize Variable action described above; Option 3: Multiple conditions within the same Condition. labtechconsulting. 4 Integration for ConnectWise Automate User Guide. The Scripting Dad and the Scripting Son get along incredibly well, and they do a lot of things together. The script takes in variables associated with your Liongard instance such as the URL, Access Key ID and Secret, and completes an install. value of basedir variable and then open bin folder. Hard Money & Business Lending For Deals Only A Marketplace Can Understand!. Select Edit. Specifies an account using the format Domain\User. Use the Signature field to either copy in your company's existing HTML email signature, or to create a new signature using the field and the formatting buttons provided. Discover the best business apps in 2021 and check over 1 million verified ratings & reviews. Connectwise Automate is a powerful RMM. New to Support? Getting Started with Quest Support Our support site has a new look and a new logo but the same great service Support Guide Find everything you need to know about our support services and how to utilize support to maximize your product investment. Basically I'mtrying out ConnectWise Automateand created ascript that deploys/runsaapp. Automation is the real power of ConnectWise Automate. See Udemy's revenue, employees, and funding info on Owler, the world's largest community-based business insights platform, value of basedir variable and then open bin folder. To deploy the agent, were going to upload a XML file that ConnectWise Automate will use to pre-populate some settings for you while setting up the automation script. exe-uninstall from CWA (as shell in your script) there won't be any prompts and webroot should be gone within 5 to 10 seconds. Designed to address the challenges associated with disparate monitoring solutions, AppOptics is a seamless application and infrastructure monitoring solution with distributed tracing, over 150 integrations, and custom metrics that all feed into the same dashboarding, analytics, and. ConnectWise Automate Advanced Scripting -Understanding variables passed froma monitor to ascript gavsto 2021-01-05T13:19:59+00:00 January 5th, 2021 | Have you ever been in a position where you have wanted to put together a custom script that triggers when a monitor fails, but you have no idea what variables are passed in to the script from Installing Terraform Download Terraform: Terraform Download Site. In a future release, Automate API will change using CW Portal so this process will clean up A LOT. ConnectWise Automate (LabTech) Quick Tip: Quickly Adding Variables in Scripts - Duration. With out-of-the-box scripts, around-the-clock monitoring, and unmatched automation capabilities, start doing more with less and exceed service delivery expectations. - Difficult initially to setup department groups of computers, - Not a lot of documentation on setting up webhook scripting, - Database maintenance can be tedious - Outside basic functionality (which is all you need), selective and limited add-on options and integrations (compared to other product Automate [labtech]) - Uses Java over HTML5 only. Mautic can assign a company to your tracked contact based on company name. Automate finds the "Domain naming master" server for the client, generates a file, transfers the file over to the target agent, then uses it to do a domain join. It's been a busy week, so you've decided to make plans to watch the big game with your closest friends. Automate Powershell script authentication. For example, to see all. Creating a PowerShell Script. AppOptics<sup>™</sup> is the SolarWinds®next-generation, SaaS-based application performance management (APM) solution. Say for example you have created a Dashboard in the Report Writer and wishes for it to be available to all techs when they open a ticket. ConnectWise Automate Advanced Scripting - Understanding variables passed froma monitor to ascript gavsto 2021-01-05T13:19:59+00:00 January 5th, 2021 | Have you ever been in a position where you have wanted to put together a custom script that triggers when a monitor fails, but you have no idea what variables are passed in to the script from. See user ratings and reviews now!. Fear not, the power of Connectwise Automate actually has you covered. Select Ignore script execution failures if the backup process must continue even if script errors occur. Give this user an extremely complex password. Is ConnectWise Automate the right Data Center Management solution for your business? Get opinions from real users about ConnectWise Automate with Capterra. # Title: ConnectWise Onboarding Author: ConnectWise, edited by Jonathan Description: The ConnectWise onboarding script provided by ConnectWise and edited to suit our needs. The script would build a configuration script to cleanup any old config on the CSR and add the appropriate ACL and dynamic crypto-map entries for each applicable Meraki network, populating. Full-time, temporary, and part-time jobs. It was an easy decision to transition to the Connectwise line of products and operate in a cohesive environment supported by a single vendor. Yeah, almost 5 weeks I haven't written something here. Search Results related to connectw. exe" file and then click on "Copy as path". Select one of the flows from My flows, and then select More commands (the three dots). Is ConnectWise Automate the right Data Center Management solution for your business? Get opinions from real users about ConnectWise

Automate with Capterra. Deploying Huntress with ConnectWise Automate (Labtech) Installing any product should be a breeze and that's especially true with Huntress. Pre-configuring automatic backup agent deployment. See Udemy's revenue, employees, and funding info on Owler, the world's largest community-based business insights platform. Watch CBSN the live news stream from CBS News and get the latest, breaking news headlines of the day for national news and world news today. Monitoring like a Ninja; Day 3 – Automate 301. com (@hollywood\_com). Create an Automate user. There, you can see "mysql. Type the full path of the PowerShell script, such as "C:\Example\example\_script. Verified employers. Monitoring like a Ninja; Day 3 – Automate 301. I needed to add this to account for remote users and users coming and going at different times. You might need to sign in if you're not already signed in. Im looking for some info regarding the IF Software Installed in the script editor. Unlimited usage  $\&$  stored workflows. Forms are a special part of the marketing automation system. exe-uninstall from CWA (as shell in your script) there won't be any prompts and webroot should be gone within 5 to 10 seconds. While we wait for the do-everything astromech droid to become a reality, ConnectWise Automate is already here. Discover how Winshuttle's platforms uniquely combine enterprise-grade process automation and data stewardship capabilities to accelerate your digital transformation efforts. This is intended to pull in a seperate instance into a pod or tab inside of a screen in Manage. Zendesk Automation to Reopen an Unanswered ticket in 7 days; Integration with Zendesk for ticket management; Zendesk - Configuring the Notifications User; Zendesk - Create Macros for Uniform Alert Responses; See all 20 articles Zentral. Designed to address the challenges associated with disparate monitoring solutions, AppOptics is a seamless application and infrastructure monitoring solution with distributed tracing, over 150 integrations, and custom metrics that all feed into the same dashboarding, analytics, and. Automate tokens expire hourly and Power BI doesn't have a 'built in' way of refreshing it. Iamre-posting thescript, in it'sentirety, with changes I had to maketo get it to run. Youwill be using the SNAP Agent URL you copied in the previous section above. While we wait for the do-everything astromech droid to become a reality, ConnectWise Automate is already here. The MySQL column is type datetime, but it's probably just not being imported into the proper variable type in the C# code. However, often you may want to deploy software automatically that doesn't have any sort of built in integration. The FREE ConnectWise Automate scripts that are included with your trial have built in ticket creation that can be enabled so that tracking agent installs is a breeze. I am trying to implement a script that will give users a choice to reboot their computer now or put it off until later. Type the full path of the PowerShell script, such as "C:\Example\example\_script. It would also run in a loop, therefore if a machine was not on at a specific time, the script would end up coming back and checking if it was online at a later date. The MySQL column is type datetime, but it's probably just not being imported into the proper variable type in the C# code. ConnectWise Automate (LabTech) Quick Tip: Quickly Adding Variables in Scripts - YouTube While within a script function, press the F2 key to obtain a drop-down of the available variables. labtechconsulting. This script is actually modification script from here. With ConnectWise Automate IT Automation, streamline desktop and server management with out-of-the-box script functions and automated time entries. me on Search Engine. Scripting based on Razor to allow you to take even more control of your Workflows. It seems that the ConnectWise agent is spawning a elevated process and then spawning the process when it just needs to run under the user environment/context, net website attention gif Attention image Avoiding hackers break columns into two columns C# Case Management System Case Object Salesforce CRM CHARINDEX Chart Control vb. While we wait for the do-everything astromech droid to become a reality, ConnectWise Automate is already here. Fear not, the power of Connectwise Automate actually has you covered. Your script can then be run manually or automated to run as a job every day to perform administration tasks. Allow Connectwise Control Mac. And out of the box it offers a lot of great features. A new way to learn about ConnectWise Automate. Knowledgebase. Modify as required: REM \*\*\* CUT AND PASTE THIS INTO A BAT OR CMD FILE TO RUN \*\*\*. The MySQL column is type datetime, but it's probably just not being imported into the proper variable type in the C# code. ConnectWise Platform Ticket: A ticket has been logged with ConnectWise (Ticket #9299516) Par. Select Disable script execution if you do not want to run scripts. • Add custom greetings/scripts for multiple tenants Go Connect Attendant supports all of the integrations supported by Go Connect CRM. When running the script locally it works properly. We can change screen saver on a computer by changing the settings in display properties. DESCRIPTION This is a set of commandlets. So when you nest onescript inside ofanother you can pass variables between parentand child scripts so that you can have other, letscallthemsub scripts, doing other work for you thatcan be used in lots of places vs trying to build the goliath script that does everything. You'll need to import the XML after extracting the zip. Open the following script files in notepad and provide path to "MySQLexe" variable(without Quotes ). Hard MoneyLenders Marketplace. This script willjoin acomputer to a domainwith no network connection to the domain controller. \* dependent upon configuration of the telephone system Go Connect Mobile is an Android client providing collaboration (presence, chat) and outbound calling features with other Go Connect users. The Scripting Dad and the Scripting Son get along incredibly well, and they do a lot of things together. Voip Network Engineer at a tech services company with 11-50 employees. Open the following script files in notepad and provide path to "MySOLexe" variable (without Ouotes). ConnectWise Automate Pros. Using the scripts dataview in Automate, you can export multiple scripts at once into a single XML file. In case you need to compare against a range (i. There, you can see "mysql. I've also uploaded the script on my Github Repo. The console generates a LabTech expansion script that can be imported into ConnectWise Automate After importing the script you will need to set the license key variable. Project scheduling and management system that uses product data with product classes US8868440B1 (en) \* 2005-01-07: 2014-10-21: Sprint Communications Company L. labtechconsulting. I am re-posting the script, in it's entirety, with changes I had to make to get it to run. ninja rmm pricing reddit Publicado em 20 de dezembro de 2020 por 20 de dezembro de 2020 por. See full list on thelazyadministrator. Job email alerts. With ConnectWise Automate, you can: Create scripts from any of the 200+ right-click command actions Copy and paste script lines or steps. Search Results related to connectw. bat file that I use. 1: NCPM-4387: Patch Manager: Automatic patch approvals broken after deleting a. Daily deep work to stay productive, accountable, and focused. Connectwise Api Powershell. When I push it through automate it does not alert the user, and keeps the script Running until I manually stop the script. Say for example you have created a Dashboard in the Report Writer and wishes for it to be available to all techs when they open a ticket. From here, I click Add, and click Browse. Once all Office software versions have been removed from the computer, you'll then need to automate the installation of Office 365 on the back end of the un-installation of all legacy Office versions. com labtechsoftware. I double-click Logon in the right side of the pane, and click the PowerShell Scripts tab as shown in the following image. Forms allow you to collect contact data and add additional information to their profile. Zendesk Automation to Reopen an Unanswered ticket in 7 days; Integration with Zendesk for ticket management; Zendesk - Configuring the Notifications User; Zendesk - Create Macros for Uniform Alert Responses; See all 20 articles Zentral. It seems that the ConnectWise agent is spawning a elevated process and then spawning the process when it just needs to run under the user environment/context. Then, to execute the PowerShell script from the command line, launch the Windows command line by typing "cmd" into the search box and clicking the result. See more: write a vb net code for ethiopian

calander program, how to write an article for publication in a national newspaper on the menace of child trafficking in nigeria and ways of curtai, how to write an article for publication in a local newspaper as five ways of ensuring a healthy sanitation, coding software for pc, how to write a. ninjarmmpricing reddit Publicado em20 de dezembro de 2020 por 20 de dezembro de 2020 por. Itseems that the ConnectWiseagent is spawning a elevated process and then spawning the process when it just needs to run under the user environment/context. Automate tokens expire hourly and Power BI doesn't have a "built in" way of refreshing it. Search and apply for the latest Hardware systems engineer jobs in Monroeville, PA. PowerShell scripts have a. It involves creating a backup of a folder to an external drive, then shutting the computer down on completion. When a job is scheduled, the Web Portal will signal the targeted Agents that a job needs to be run. Create an Automate user. 0/5 stars with 99 reviews. Developed with cutting-edge, agent technology, ConnectWise Automate is the only IT management platform created by system administrators for system administrators to automate your IT services and eliminate inefficiencies. These screen saver settings are stored under the following registry key. Your team can manage multiple devices, perform proactive maintenance, and even offer self-service options for end users. Connect to your data, wherever it is, to create automated workflows that enable collaboration and productivity for your business. Leave this field blank for a standard (automated) subject line or enter a custom subject line. cer and ScreenConnectPrivateKey. Empower anyone to automate any task at any time with RPA. 2-Step Verification provides stronger security for your Automate login by requiring a second step of verification when you sign in. Type the full path of the PowerShell script, such as "C:\Example\example\_script. . It's been a busy week, so you've decided to make plans to watch the big game with your closest friends. Select one of the flows from My flows, and then select More commands (the three dots). AppOptics™ is the SolarWinds®next-generation, SaaS-based application performance management (APM) solution. Your script can then be run manually or automated to run as a job every day to perform administration tasks. Scripting based on Razor to allow you to take even more control of your Workflows. Example Flow: 1. Search Results related to connectw. Automate tokens expire hourly and Power BI doesn't havea"built in"way ofrefreshing it. Automate mundane, rules-based tasks with point-and-click simplicity —whether the app is old or new, on-premises or in the cloud—with RPA in Power Automate. Fear not, the power of Connectwise Automate actually has you covered. It's been a busyweek, so you've decided to make plans to watch the big game with yourclosest friends. And out of the box it offers a lot of great features. Managing local users and groups can be a bit of a chore, especially on a computer running the Server Core version of Windows Server. For example, if a critical system is affected, you may need to immediately open a ticket with the in-house support or perform actions that will eliminate the problem. There is some automation challenging to achieve with Automate Scripting Engine and require advance scripting languages like VBScript, Powershell, Vb. cer and ScreenConnectPrivateKey. The Add a Script dialog. To monitor a network share and its free space so i managed to write a script as below where it maps the drive as a letter queries the free space added few variables to convert the space in  $&\&$  and added to remove decimal and all worked like a charm. Udemy's top competitors are Coursera, Udacity and Skillshare. Download the SSL Configurator shell script for Linux from here to your working directory. -I have the script set to IF Software Installed = teamviewer% (if found. See more: write a vb net code for ethiopian calander program, how to write an article for publication in a national newspaper on the menace ofchild trafficking in nigeriaand ways ofcurtai, howto writean articlefor publication in a local newspaper as five ways of ensuring a healthy sanitation, coding software for pc, how to write a. Yeah, almost 5 weeks I haven't written something here. Below is the complete [...]. ConnectWise Automate; ConnectWise Automate. Is ConnectWise Automate the right Data Center Management solution for your business? Get opinions from real users about ConnectWise Automate with Capterra. With ConnectWise Automate, you can: Create scripts from any of the 200+ right-click command actions Copy and paste script lines or steps. In a future release, Automate API will change using CW Portal so this process will clean up A LOT. It's been a busy week, so you've decided to make plans to watch the big game with your closest friends. By running a script, you can automate routine tasks that are normally performed when specific alarms fire. Alternar navegação. Fromhere, Iclick Add,and click Browse. Quotationmarksand spaces in passed strings. 3/5 stars with 54 reviews. value of basedir variable and then open bin folder. Create an Automate user. Job email alerts. Introduction Terraform scripts are used to create, manage, and delete resources. Dim value as Integer = 50 bgw1. When running the script locally it works properly. The first thing you'll need to do is have each member create a signature within ConnectWise: Navigate to Other > My Account > Contact Info. To be able to automatically deploy the backup agent to the computers in ConnectWise Automate clients, you have to add an extra step to the ConnectWise client onboarding script: On the ConnectWise Automate server, open Automate Control Center. Hold shift key and right click on "mysql. This post continues on from my other blog post Fully automate the removal of any Office version in preparation for Office 365. com/powershell. We also have a registry hack to change screen saver settings. Is ConnectWise Automate the right Data Center Management solution for your business? Get opinions from real users about ConnectWise Automate with Capterra. See Define Virtual Data Resources and Transformations for more information about transforming your Infusionsoft Marketing Automation data. For instance, if you want to retrieve the "model" for a specific configuration, you can access that field with the variable "@[email protected]". Hi all, I tried to do some searches for this but LT forum does not permit searches with if, software and/or installed in the search parameter. \* dependent upon configuration of the telephone system Go Connect Mobile is an Android client providing collaboration (presence, chat) and outbound calling features with other Go Connect users. Signup for a Free Trial now. Scripting like a Ninja; Data and venue will vary. Dim value as Integer = 50 bgw1. Allow Connectwise Control Mac. No coding required. The final batch file backup automation script is super simple. # Title: ConnectWise Onboarding Author: ConnectWise, edited by Jonathan Description: The ConnectWise onboarding script provided by ConnectWise and edited to suit our needs. Our on-demand script development teamcan help your MSP to automateany level's job. This script isactuallymodification script fromhere. Select Edit. The LocalAccounts module of PowerShell, included in Windows Server 2016 and Windows Server 2019 by default, makes this process a lot simpler. A form is used to collect user information often in exchange for providing access to a download, an event registration, or an email newsletter. Scripts allow you to automate tasks in PowerShell. And out of the box it offers a lot of great features. Connectwise Api Powershell. Once all Office software versions have been removed from the computer, you'll then need to automate the installation of Office 365 on the back end ofthe un-installation ofalllegacyOffice versions. Work directlywith the master to dialin yourenvironment overathreeday collaborative session(s) Day 1 – Automate 101. Voip Network Engineer at a tech services company with 11-50 employees. Need help using Atlassian products? Find out how to get started with Confluence, Jira, and more. Work directly with the master to dial in your environment over a three-day collaborative session(s) Day 1 - Automate 101. See more: write a vb net code for ethiopian calander program, how to write an article for publication in a national newspaper on the menace of child trafficking in nigeria and ways of curtai, how to write an article for publication in a local newspaper as five ways of ensuring a healthy sanitation, coding software for pc, how to write a. Select Edit. We can change screen saver on a computer by changing the settings in display properties. And out of the box it offers a lot of great features. I am trying to implement a script that will give users a choice to reboot their computer now or put it off until later. Automate mundane, rules-based

tasks with point-and-click simplicity—whether the app is old or new, on-premises or in the cloud—with RPA in Power Automate. Bug: CW Automate Plugin sorting dates as text Not sure where to report bugs, but noticed another one today: The Automate plugin is sorting the "Last Seen" date as text instead of date. In a future release, Automate API will change using CW Portal so this process will clean up A LOT. Forms allow you to collect contact data and add additional information to their profile. Installing Terraform Download Terraform: Terraform Download Site. To be able to automatically deploy the backup agent to the computers in ConnectWise Automate clients, you have to add an extra step to the ConnectWise client onboarding script: On the ConnectWise Automate server, open Automate Control Center. So, we request a token each time. By contrast, Microsoft Intune rates 4. reg add "HKLMSOFTWARE\Microsoft\Windows\CurrentVersion\Uninstall\Server" /vDisplayName/t REG\_SZ /d Server reg add "HKLM\SOFTWARE\Microsoft\Windows\CurrentVersion\Uninstall\Server"/vDisplayVersion /t REG\_SZ /d 1. The MySQL column is type datetime, but it's probably just not being imported into the proper variabletypein the C# code. Scheduler to allow you to run Workflows at any time of day or night; Variables Support for use in Templates or Tasks - Supports Global, Workflow, Task and Context variables; Windows compatibility with Vista, Windows 7, Windows Server 2008 and later. If the matching records are not correct, select a different company account or create a new Trend Micro Account. With out-of-the-box scripts, around-theclock monitoring,and unmatched automation capabilities, start doingmore with lessand exceed service delivery expectations. # Title: ConnectWise Onboarding Author: ConnectWise, edited by Jonathan Description: The ConnectWise onboarding script provided by ConnectWise and edited to suit our needs. …The automation programmer manipulates data, sets up mail files and imposition…. ConnectWise Automate(LabTech) Quick Tip:QuicklyAddingVariables in Scripts - YouTube While within ascript function, press the F2 key to obtain a drop-down of the available variables. Aim– to get a complete bulksms and whatsapp admin panel User Roles Admin – Single Account SubAdmin- subadmin can create clients and resellers Resellers – Able to create resellers and Clients Client Application Features Needed • Web application for sending bulk sms through Notepad, Excel files and send sms with personalize and Group SMS & also partial sms also. -I have the script set to IF Software Installed = teamviewer% (if found. This script is actually modification script from here. 40 Patch Remedy has brought up all the latest updates provided in 2018 by Microsoft to ConnectWise Automate. exe file's full path. This script will join a computer to a domain with no network connection to the domain controller. This script will join a computer to a domain with no network connection to the domain controller. All machines from my network should have BitLocker successfully applied to them. Automate 6 Command-line Install Automate 7 Command-Line Installation Using the Automate 8 Installation Wizard Automate 6 Silent Install Automate and Terminal Services Automate Attachments Automate Best Practices: Using Variables Automate Sessions for Excel and FTP Automating Environment Variable Management Automating Office Tasks – Timesheets. Any ideas would be greatly appreciated!. The tool itself, works really well. Connect to your data, wherever it is, to create automated workflows that enable collaboration and productivity for your business. LabTech is the only Managed Service tool for remote monitoring, management, and automation developed by a Managed Service Provider (MSP) for MSPs. Aim – to getacomplete bulksmsand whatsapp admin panelUser Roles Admin – Single Account SubAdmin- subadmin can createclientsand resellers Resellers – Able to create resellers and Clients Client Application Features Needed • Web application for sending bulk sms through Notepad, Excel files and send sms with personalize and Group SMS & also partial sms also. There are two kinds of forms in Mautic. ConnectWise Automate. The FREE ConnectWise Automate scripts that are included with your trial have built in ticket creation that can be enabled so that tracking agent installs is a breeze. Discover how Winshuttle's platforms uniquely combine enterprise-grade process automation and data stewardship capabilities to accelerate your digital transformation efforts. Switch Case only works for cases when you have to compare against specific values (i. It's been a busy week, so you've decided to make plans to watch the big game with your closest friends. Seamlessly share this task automation across your team. Scripting like a Ninja; Data and venue will vary. exe-uninstall from CWA (as shell in your script) there won't be any prompts and webroot should be gone within 5 to 10 seconds. In Power Automate, select My flows. com CWA runs as the SYSTEM account. Modify as required: REM \*\*\* CUT AND PASTE THIS INTO A BAT OR CMD FILE TO RUN \*\*\*. ConnectWise Automate Advanced Scripting - Understanding variables passed froma monitor to ascript gavsto 2021-01-05T13:19:59+00:00 January 5th, 2021 | Have you ever been in a position where you have wanted to put together a custom script that triggers when a monitor fails, but you have no idea what variables are passed in to the script from. or through a Microsoft PowerShell interface to run a script. LabTech is the only Managed Service tool for remote monitoring, management, and automation developed by a Managed Service Provider (MSP) for MSPs. RunWorkerAsync(value) Private Sub bgw1\_DoWork(sender As Object,e As DoWorkEventArgs) Dimvalue As Integer = CInt(e. Is ConnectWise Automate the right Data Center Management solution for your business? Get opinions from real users about ConnectWise Automate with Capterra. Developed with cutting-edge, agent technology, ConnectWise Automate is the only IT management platform created by system administrators for system administrators to automate your IT services and eliminate inefficiencies. Automate tokens expire hourly and Power BI doesn't have a "built in" way of refreshing it. However, often you may want to deploy software automatically that doesn't have any sort of built in integration, exe" file and then click on "Copy as path". Run the configurator script: Change working directory or installation directory if necessary (options 1 and 2) Select option 4 to rename ScreenConnectCertificate. Compare ConnectWise Automate vs ConnectWise Control. How to uninstall Webroot with ConnectWise Automate Community. 40 Patch Remedy has brought up all the latest updates provided in 2018 by Microsoft to ConnectWise Automate. The script takes in variables associated with your Roar instance such as the URL, Access Key ID and Secret, and completes an install. When I push it through automate it does not alert the user, and keeps the script Running untilI manually stop thescript. Verified employers. To further give youmore depth and options, you can enhance yourautomation by utilizing inputs and outputs from your scripts to use as custom field values in the workflow. Hi Daler Sayfiddinov, Thank you so much for publishing this article. Documentation for new users, administrators, and advanced tips & tricks. The tool itself, works really well. bat file that I use. W orking in Service-now, you'll find that a lot of scripting tasks come down to identifying which fields changed on a form (client-side) or record (server-side). bat file that I use. key Select option 5 to install the certificate and private key. Get started here for creating simple scripts with looping and. Voip Network Engineer at a tech services company with 11-50 employees. Automate mundane, rules-based tasks with point-and-click simplicity—whether the app is old or new, on-premises or in the cloud—with RPA in Power Automate. There, you can see "mysql. However, often you may want to deploy software automatically that doesn't have any sort of built in integration. Unlike Unix/POSIX processes, which receive their command-line arguments already split up by the shell into an array of strings, a Windows process receives the entire command-line as a single string, via the GetCommandLine API function. connectwise automate scripting. Wir verwenden Cookies und ähnliche Tools, umIhr Einkaufserlebniszu verbessern, umunsere Diensteanzubieten, umzu verstehen, wie die Kunden unsere Dienste nutzen, damit wir Verbesserungen vornehmen können, und umWerbung anzuzeigen. Automatefinds the"Domain namingmaster"server for theclient, generates a file, transfers the file over to the target agent, then uses it to do a domain join. exe" file and then click on "Copy as path". Forms

allow you to collect contact data and add additional information to their profile. LabTech is the only Managed Service tool for remote monitoring, management, and automation developed by a Managed Service Provider (MSP) for MSPs. Note Resources are deleted after use. By running a script, you can automate routine tasks that are normally performed when specific alarms fire. In a future release, Automate API will change using CW Portal so this process will clean up A LOT. Modify as required: REM \*\*\* CUT AND PASTE THIS INTO A BAT OR CMD FILE TO RUN \*\*\*. access website from localhost Adding parameters to SQL Command Adobe photoshop Animated text Asp. In this post, I'll show you some different techniques to identify changed fields in both client-side, and server-side scripts. A new way to learn about ConnectWise Automate. User A upload a. Switch Case only works for cases when you have to compare against specific values (i. Veeam backup agent supports scripts in the EXE, BAT and CMD format. Apply now for PHP Developer jobs in Eatons Hill, QLD. It can be found in the \$0 variable. Then, to execute the PowerShell script from the command line, launch the Windows command line by typing "cmd" into the search box and clicking the result. Infusionsoft Marketing Automation API documentation: Authentication >OAuth 2. 2 reg add "HKLM\SOFTWARE\Microsoft\Windows\CurrentVersion\Uninstall\Server"/v InstallLocation /t REG\_SZ /d C. VirtualData Resources V2 Engine.com(@hollywood\_com). The console generates a LabTech expansion script that can be imported into ConnectWise Automate After importing thescript youwill need to set thelicense key variable. Document Type = Purchase Order). Scheduler to allowyou to runWorkflows at any time of day or night; Variables Support for use in Templates or Tasks - Supports Global, Workflow, Task and Context variables; Windows compatibility with Vista, Windows 7, Windows Server 2008 and later. You can include any of the following variables: • [hostname]: Hostname of the device • [description]: Description of the device • [os]: Operating system of the device • [user-defined X]: User-defined field where X is the user-defined field number. With ConnectWise Automate, you can: Create scripts from any of the 200+ right-click command actions Copy and paste script lines or steps. 0/5 stars with 99 reviews. To be able to automatically deploy the backup agent to the computers in ConnectWise Automate clients, you have to add an extra step to the ConnectWise client onboarding script: On the ConnectWise Automate server, open Automate Control Center. The Scripting Dad and the Scripting Son get along incredibly well, and they do a lot of things together. Free, fast and easy way find a job of 675. I've also uploaded the script on my Github Repo. I am re-posting the script, in it's entirety, with changes I had to make to get it to run. Staged automated validation of work packets inputs and deliverables in a software factory US20140278651A1 (en) \* 2013-03-15: 2014-09-18: ConnectWise Inc. value of basedir variable and then open bin folder. Composite Score. Scripting based on Razor to allow you to take even more control of your Workflows. Automate User – We need to have an Automate user to authenticate with for getting a token on each refresh. The Agent will download the job. The script first checks to see if the agent is already installed before performing an install. For the above output i wanted to write a event log to capture the free space

- $\bullet$  [mf](https://mobiliperte.it?mf)
- [Bj](https://mobiliperte.it?Bj)
- [pe](https://mobiliperte.it?pe)
- $\bullet$  [EK](https://mobiliperte.it?EK)
- $\bullet$  [YH](https://mobiliperte.it?YH)